## **JsonField**

```
from django.db import models
from django.db.models import JSONField
from brand.models import BaseModel
class User(BaseModel):
    "" "" ""
    "''" "
     provider = models.TextField()
     provider_id = models.TextField()
    sex = models.CharField(max length=1, default="n") age = models.IntegerField(null=True)
    birth year = models.IntegerField(null=True)
    email = models.EmailField(null=True)
     username = models.TextField(null=True)
     password = models.TextField(null=True)
     picture = models.TextField(null=True)
     credential = JSONField(null=True, default=dict)
     token = models.TextField(null=True)
    active push = models.BooleanField(null=True)
     active_email = models.BooleanField(null=True)
    like count = models.IntegerField(null=True)
     favorite_count = models.IntegerField(null=True)
```
## **Plugin Backlinks:**

From: <https://jace.link/> - **Various Ways**

Permanent link: **<https://jace.link/open/jsonfield>**

Last update: **2021/05/24 05:49**

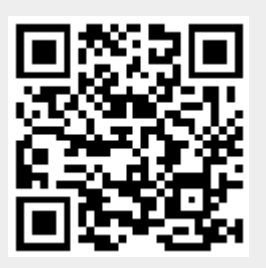